## **INSTRUCTIONS FOR USING OBQI TO HHQI CONVERSION TOOL**

The Microsoft Excel® workbook "OBQI\_Cal.xls" enables a home health agency to calculate the risk-adjusted agency outcome rates that appear on Home Health Compare using its own OBQI Risk-Adjusted Outcome Report, and to see how those rates compare with current national and state rates. Because quality measures are updated quarterly to reflect more recent data, a new workbook containing updated national and state outcome rates is released to coincide with each quarterly update. The workbook can be downloaded at [http://www.cms.hhs.gov/HomeHealthQualityInits/11\\_HHQIOBQIMeasuresCalculation.asp](http://www.cms.hhs.gov/HomeHealthQualityInits/11_HHQIOBQIMeasuresCalculation.asp)

## Instructions:

- 1. Open the workbook and note the time period to which national and state rates apply as indicated in the footnote of the "OBQI\_HHQI\_Converter" worksheet. Request a riskadjusted outcome report for your agency with an "End Date" corresponding to the ending month of that time period. (See the Home Health Agency System User's Manual, Appendix A, available at [http://www.qtso.com/guides/hha/user/append\\_a.pdf](http://www.qtso.com/guides/hha/user/append_a.pdf) for instructions on requesting, viewing, and printing OBQI reports.)
- 2. In the column labeled "Current Agency Outcome Rate (Fill in)" enter the percentage that appears next to the "Current" bar in the risk-adjusted outcome report for each outcome measure listed in the spreadsheet.
- 3. In the column labeled "National Reference Outcome Rate (Fill in)" enter the percentage that appears next to the "National Reference" bar in the risk-adjusted outcome report for each outcome measure listed in the spreadsheet.
- 4. In the cell labeled "State (Fill in 2-letter abbreviation)" enter the two-character postal abbreviation for your state.

Your agency's risk-adjusted outcome rates are shown in the column labeled "Risk Adjusted Agency Outcome Rate." These are the values that will appear on Home Health Compare, along with corresponding National and state outcome rates. Any outcome measure(s) for which your agency has fewer than 20 cases for the time period specified will not be reported as a numerical value on Home Health Compare. Instead, a message will appear on Home Health Compare that there are too few cases to compute a value for this measure and that information regarding the measure should be discussed with the home health agency. If your agency's risk-adjusted outcome rate for any measure is greater than 95 percent, it will be displayed as ">95%." Similarly, outcome rates less than five percent will be reported as "<5%."

**Comparison of Home Health Agency Outcome Rates in OBQI Outcome Report and Home Health Compare**

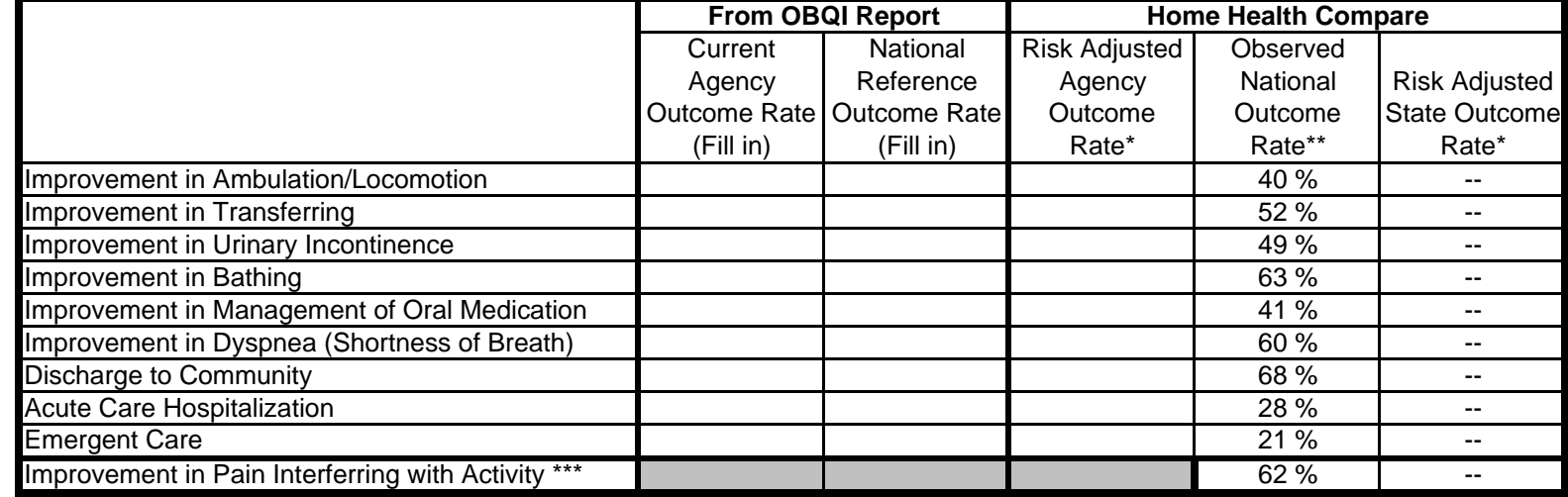

State (Fill in 2-letter abbreviation)

\* Risk Adjusted Agency Outcome Rate = OBQI Current Agency Outcome Rate + (Observed National Outcome Rate - OBQI National Reference Outcome Rate). Rates of 96-100% and 0-4% are displayed as >95% and <5%, respectively, on Home Health Compare.

\*\* National and state outcome rates apply to patient episodes of care occuring between 6/1/2005 and 5/31/2006.

\*\*\* Improvement in Pain Interferring with Activity is not included on the risk adjusted OBQI Outcome Report, but is risk adjusted on Home Health Compare.